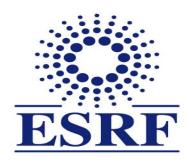

# **ESRF** | The European Synchrotron

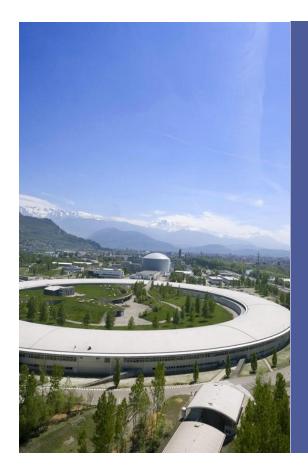

### **Procurement at ESRF**

Jean-Michel Georgoux

Procurement & Contracts Service

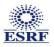

#### **ESRF PURCHASING PROCEDURES**

- ESRF is not subject to public procurement rules and calls for tender are not published on the ESRF website.
- Purchases exceeding 50.000 EUR are subject to Calls for Tender.
- > ESRF publishes its calls for tender through its ILOs, who can direct the call to relevant potential suppliers, who are then invited to bid.
- > Calls for tender above 300.000 EUR are subject to a double envelope process, with a technical and commercial evaluation done independently.
- > Calls for tender above 500.000 EUR must be approved by ESRF Administrative and Finance Committee, acting as a "purchasing committee".
- Calls for tender above 5 million EUR must be approved by the Council of the ESRF.
- The "fair return" principle is a part of the ESRF legal framework.

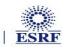

# eBidding: Call For Tender management system

# Features and gains Centralize information Improve Communication Streamline process Ad-hoc reporting tools

#### **E-BIDDING: BASIC PRINCIPLES**

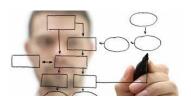

**Process Management** 

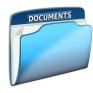

**Document Management** 

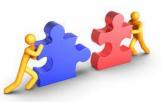

Collaboration

#### Two types of actors

- Internal
  - Standard (requestor, participant)
  - Procurement & Contracts Service
- External
  - Purchasing Advisors
  - Bidders (Suppliers)

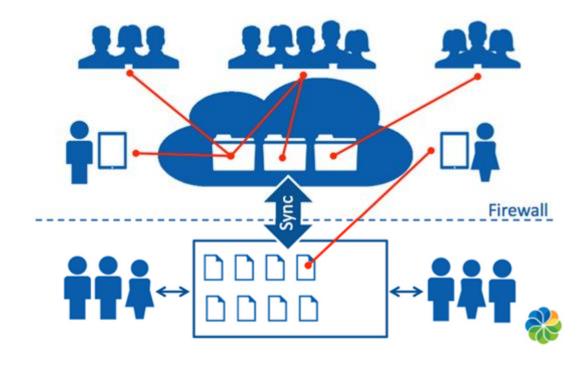

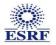

**Purchases exceeding 50 k€ are subject to Calls for Tender.** 

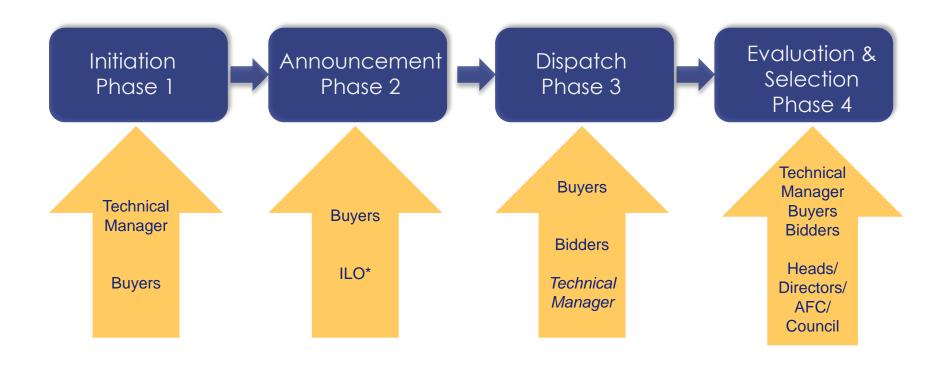

### → PHASE 1 : INITIATION OF THE CFT

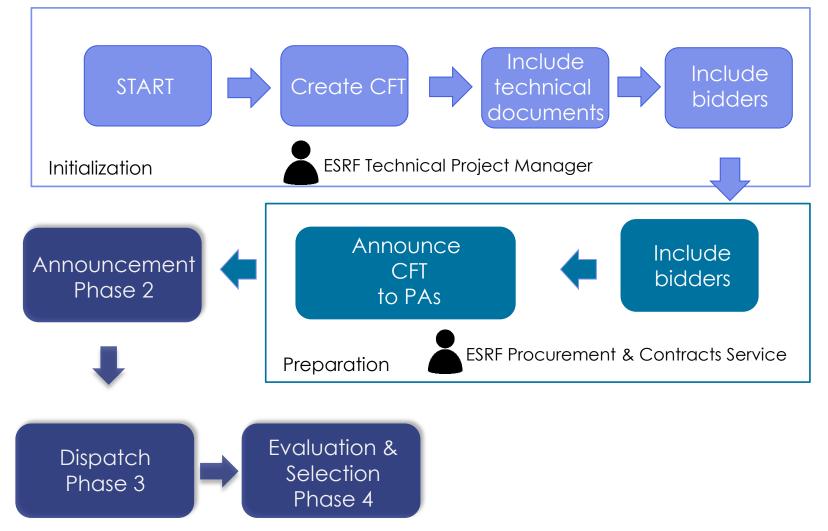

# → PHASE 2 : ANNOUNCEMENT OF THE CFT

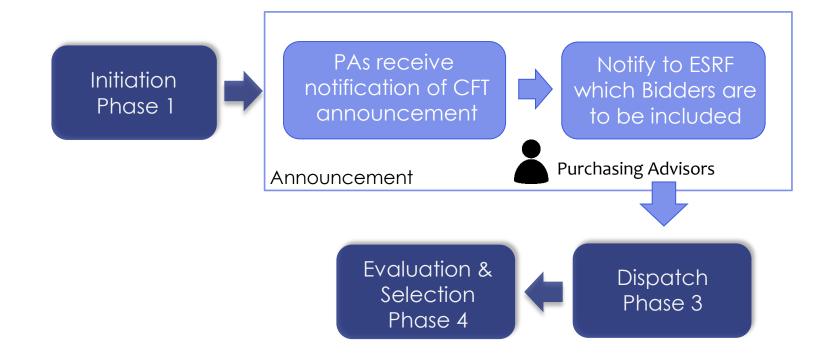

### → PHASE 3 : DISPATCH OF THE CFT

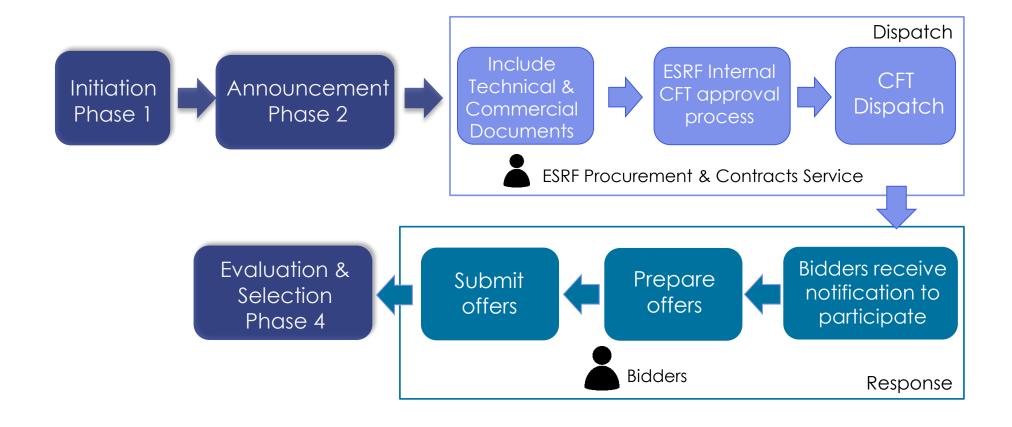

## → PHASE 4 : EVALUATION AND SELECTION

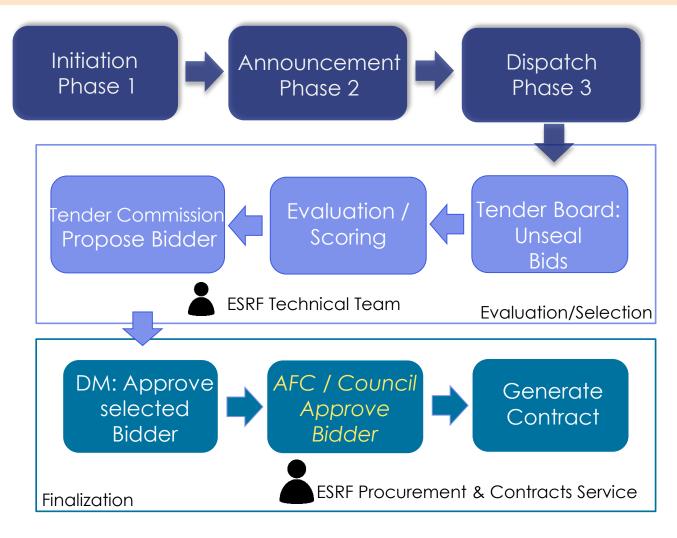

#### ESRF PURCHASING PROCEDURES – PHASE 4 - EVALUATION AND SELECTION

#### > Evaluation of the Tender below 300k€

- > Tender Board: Unseal offers received from all the bidders.
- > Technical & Commercial team evaluate, compare and rank the conforming offers and prepare a Memo for Tender Commission.
- ➤ The Tender Commission provides a recommendation for a supplier. Its conclusions are submitted to the Directors Meeting for approval.
- > « Juste Retour \*» is taken into account to check the possibility to apply the alignment rule.
- Once approved, we generate the contract.

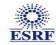

<sup>\*</sup> Juste Retour: Distribution of ESRF purchases according to the share of contribution of our Members Countries over the previous 3 years

#### ESRF PURCHASING PROCEDURES - PHASE 4 - EVALUATION AND SELECTION

#### ➤ Double Envelope Procedure above 300k€

- > Two Tender board will take place TB1 for part 1, and TB2 for part 2
- > TB1: Agreement on the evaluation grid, and opening of Technical Documents from bidders
  - ➤ Technical team evaluate, compare and rank the conforming offers according to the above evaluation grid and prepare a Memo for the Tender Board 2.
- > <u>TB2</u>: Agreement on Technical ranking and opening of the Commercial Documents from bidders. (for bidders which have not been eliminated during the technical evaluation)
  - ➤ Commercial team evaluate, compare and rank the conforming offers according to the above evaluation grid and complete the Memo (from TB1) and finalize with the technical team the Memo for the Tender Commission.
- > The <u>TC</u> provides a recommendation for a supplier, based on the evaluation grid. Its conclusions are submitted to the Director General for approval.
  - > « Juste Retour » is taken into account to check the possibility to apply the alignment rule
    - If > 500k€, AFC approval is requested.
    - If > 5 000k€, Council approval is requested.
- > Once approved, we generate the contract.

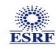

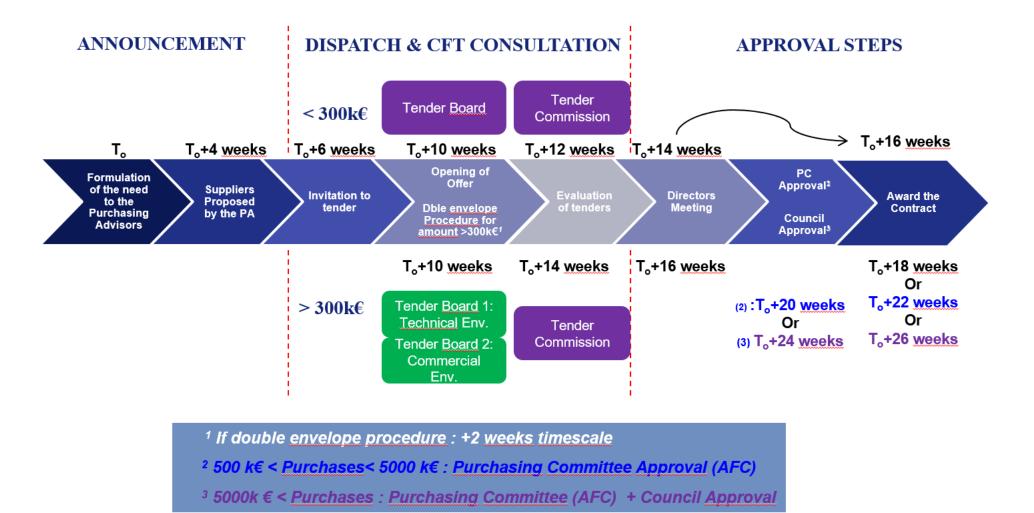

In case of a pregualification exercise, above timescale can be extended by 12 weeks.

#### E-BIDDING: ARCHITECTURE OF THE APPLICATION

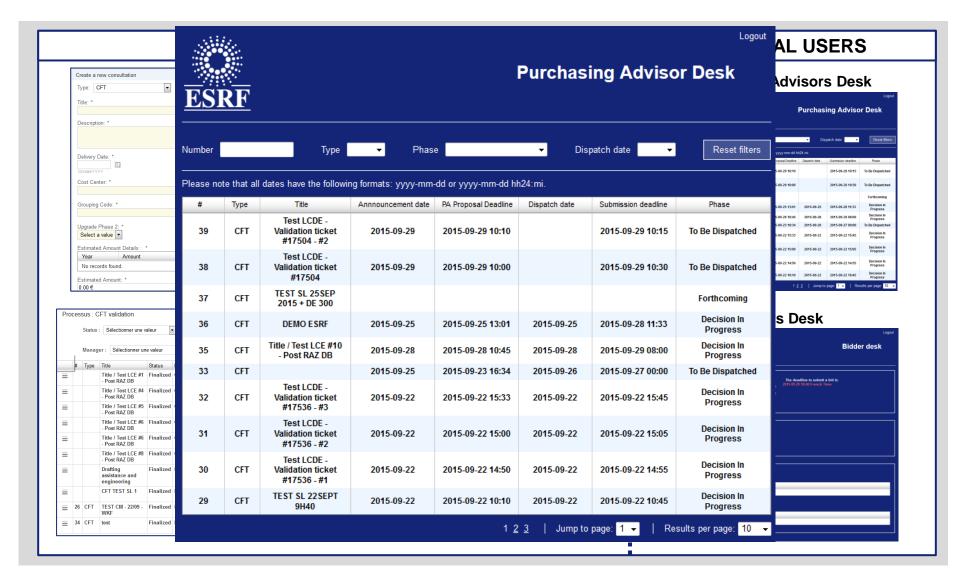

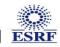

# RECOMMENDATIONS FOR CALLS FOR TENDER

➤ You shall only submit your offer when it is finalized; because you can not modify it after submission.

> Modifications of the offers are only possible with "save status".

>Late offers can not be uploaded; do not wait last minutes to upload your offer.

- >Supply us with <u>all</u> required technical and commercial documents.
- If you decide to decline, do not hesitate to send us a documentation about your company.

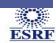

# eProcurement: Supplier Base Management

#### **EPROCUREMENT PROJECT: THE SELECTED STANDARD SOLUTION COUPA**

#### > COUPA SOLUTION

- P2P
- · Creation in 2006, software editor in Saas, 100% cloud
- Implemented in 100 countries
- Over 600 clients
- Headquarters in US and UK

#### > Advantages COUPA

- · User-friendly screen layout
- Easy search mode (products, suppliers and contracts)
- Powerfull Purchase Requests settings
- · Well advanced Punch Out solution
- Supplier database management

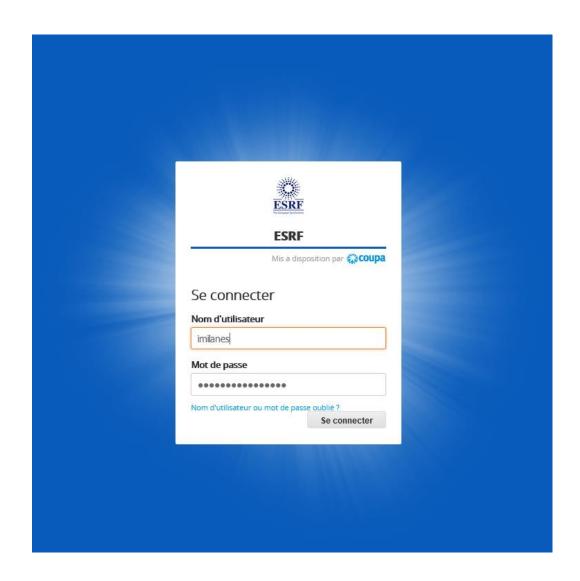

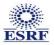

#### **EPROCUREMENT: SUPPLIER BASE MANAGEMENT**

|                                                           | <b>coupa</b> supplier portal |
|-----------------------------------------------------------|------------------------------|
| Register                                                  | Log In                       |
| New to Coupa? Create your account or click here for help. | Welcome ba                   |
| First Name                                                | *E                           |
| Last Name                                                 |                              |
| Company                                                   |                              |
| *Email                                                    |                              |
| Register                                                  |                              |
|                                                           |                              |
|                                                           |                              |

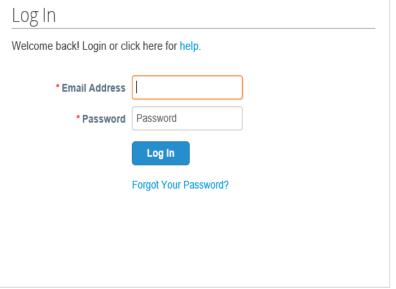

#### **EPROCUREMENT: SUPPLIER BASE MANAGEMENT**

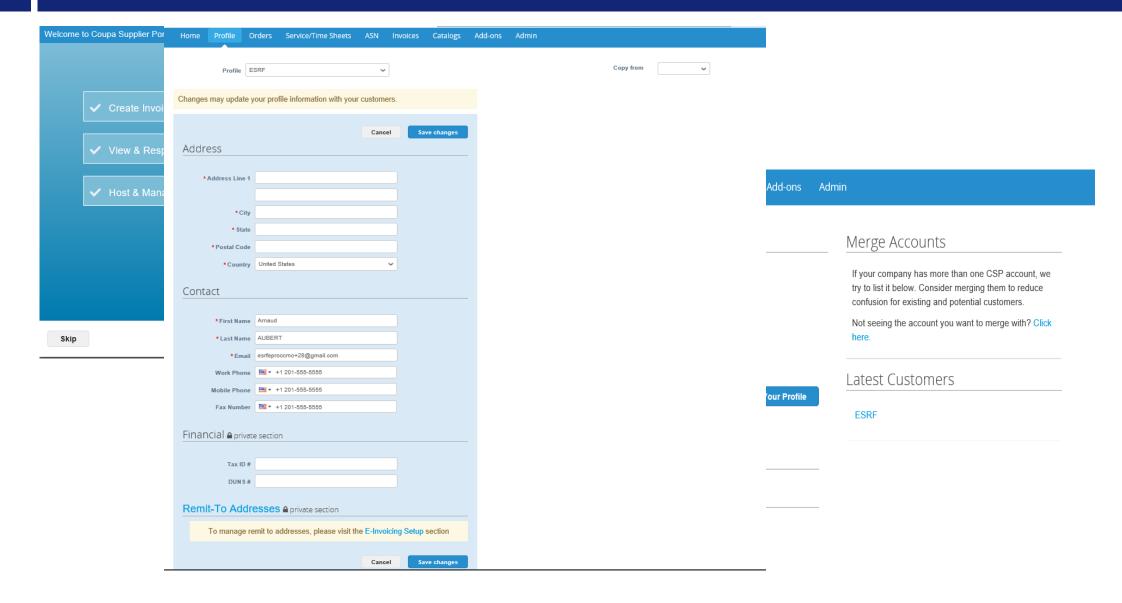

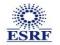

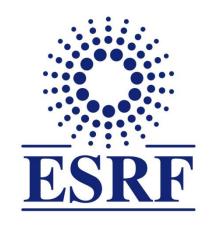

# Thank you for your attention

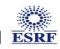